## Basic Information

#### Where is contest hosted?

The contest is hosted on Virtual Judge (vjudge.net). In case Virtual Judge is down, a backup contest will be hosted on either Codeforces (codeforces.com) or SPOJ (spoj.com).

#### What if I don't have an account?

In short, make one. Click the "register" button on the top right corner and fill in the information. (Only those marked with a star are required.)

### How to find and join a contest?

On Virtual Judge, click the "contest" button on the navigation bar, and search for "Illinois Programming League" in the "title" box.

## How does the contest work?

#### Scoring

You get one point for solving each problem. (All problems currently have the same weight.) Contestants are ranked by the most problems solved. If there is a tie, the constant with a lower total time wins. Total time is calculated as:

 $20 \cdot$  (number of wrong submissions) +  $\sum$ p∈problems solved (time elapsed from the beginning when  $p$  is solved)

### Policy

No talking during the contest. No internet access is allowed except for language references. You are also allowed to bring your own PHYSICAL reference materials (printed code, algorithm, book etc.). You can use any text editor you like.

# Input & Output

All the problems will require you to read inputs from stdin, solve the problem, and print the result to stdout. Here are some examples for solving the  $A + B$  problem: given two integers A and B, output the sum of these two numbers.

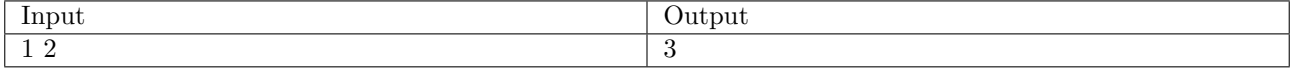

 $C++$ 

```
#include <iostream>
using namespace std;
int main()
{
    int a, b;
    cin \gg a \gg b;
    cout << a + b << endl;
    return 0;
}
```
### C

```
#include <stdio.h>
int main()
{
    int a, b;
    scanf("%d%d", &a, &b);
    printf("%d\n", a + b);
}
```
### Python

```
s = input().split()a = int(s[0])b = int(s[1])print(a + b)
```
### Java

```
import java.io.*;
import java.util.*;
// note the class name and the public identifier may differ from one online judge to the other.
public class Main {
    public static void main(String [] argv) throws Exception{
        BufferedReader br = new BufferedReader(new InputStreamReader(System.in));
        String[] line = br.readLine().split(" ");
        int a = Integer.parseInt(line[0]);
        int b = Integer.parseInt(line[1]);
        System.out.printf("%d\n", a + b);
    }
}
```
# Submitting Your Code

To upload your solution to the judge, click the "submit" button on the problem statement page and paste your solution to the text box popped up. (Yes, all your programs should be in a single file.)

# Interpreting The Judge's Feedback

After you submit your solution to the judge, it will give you one of the following feedbacks:

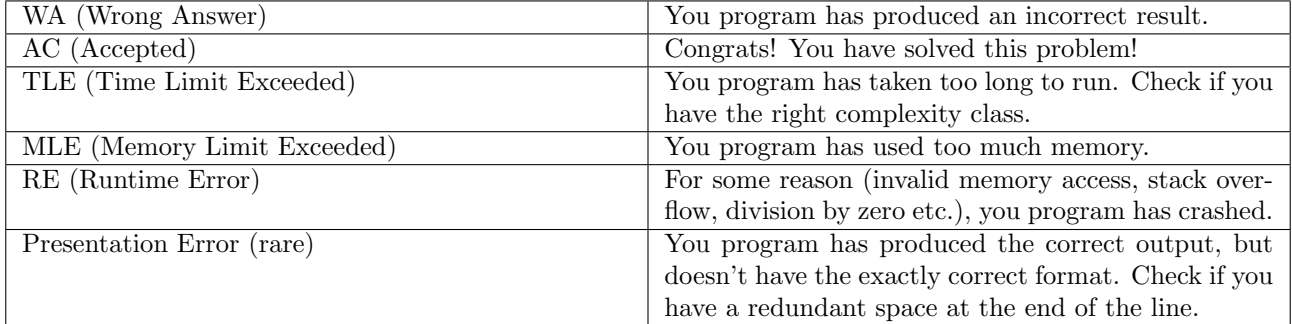